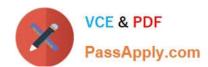

# 70-662<sup>Q&As</sup>

TS: Microsoft Exchange Server

# Pass Microsoft 70-662 Exam with 100% Guarantee

Free Download Real Questions & Answers PDF and VCE file from:

https://www.passapply.com/70-662.html

100% Passing Guarantee 100% Money Back Assurance

Following Questions and Answers are all new published by Microsoft
Official Exam Center

- Instant Download After Purchase
- 100% Money Back Guarantee
- 365 Days Free Update
- 800,000+ Satisfied Customers

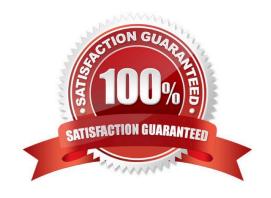

# VCE & PDF PassApply.com

### https://www.passapply.com/70-662.html

2021 Latest passapply 70-662 PDF and VCE dumps Download

#### **QUESTION 1**

You have an Exchange organization named nwtraders.com. All servers in the organization have Exchange Server 2010 Service Pack 1 (SP1) installed.

Your company acquires another company named Contoso, Ltd. You plan to create new mailboxes for each user from Contoso. You need to ensure that each new mailbox can receive e-mail messages sent to contoso.com.

Which two objects should you create? (Each correct answer presents part of the solution. Choose two.)

- A. an accepted domain
- B. a Receive connector
- C. an organizational relationship
- D. an e-mail address policy
- E. a Remote domain

Correct Answer: AD

An accepted domain is any SMTP namespace for which a Microsoft Exchange organization sends or receives e-mail. Accepted domains include those domains for which the Exchange organization is authoritative. An Exchange organization is authoritative when it handles mail delivery for recipients in the accepted domain.

Accepted domains also include domains for which the Exchange organization receives mail and then relays it to an e-mail server that\\'s outside the Active Directory forest for delivery to the recipient.

You must configure an accepted domain before that SMTP address space can be used in an e- mail address policy. When you create an accepted domain, you can use a wildcard character (\*) in the address space to indicate that all subdomains of the SMTP address space are also accepted by the Exchange organization. For example, to configure Contoso.com and all its subdomains as accepted domains, enter \*.Contoso.com as the SMTP address space. The accepted domain entries are automatically available for use in an e-mail address policy. If you delete an accepted domain that\\'s used in an e-mail address policy, the policy is no longer valid, and recipients with e-mail addresses in that SMTP domain will be unable to send or receive e-mail. http://technet.microsoft.com/en-us/library/bb124423

#### **QUESTION 2**

You have an Exchange Server 2010 organization that contains an accepted domain named fabrikam.com.

You need to automatically forward to another server all e-mail messages sent to fabrikam.com recipients who do not exist in the organization.

Which properties should you modify?

- A. accepted domain
- B. default e-mail address policy
- C. default Receive connector
- D. default remote domain

#### https://www.passapply.com/70-662.html

2021 Latest passapply 70-662 PDF and VCE dumps Download

Correct Answer: A

#### **QUESTION 3**

You have an Exchange Server 2007 organization. You install a new Exchange Server 2010 Mailbox server.

You need to move all mailboxes to the Exchange Server 2010 server. What are two possible ways to achieve this goal? (Each correct answer presents a complete solution. Choose two.)

- A. From the Exchange Server 2007 Exchange Management Shell, run the Move-Mailbox cmdlet.
- B. From the Exchange Server 2010 Exchange Management Shell, run the New-MoveRequest cmdlet
- C. From the Exchange Server 2007 Exchange Management Console (EMC), run the Move Mailbox wizard.
- D. From the Exchange Server 2010 Exchange Management Console (EMC), run the New Local Move Request wizard.

Correct Answer: BD

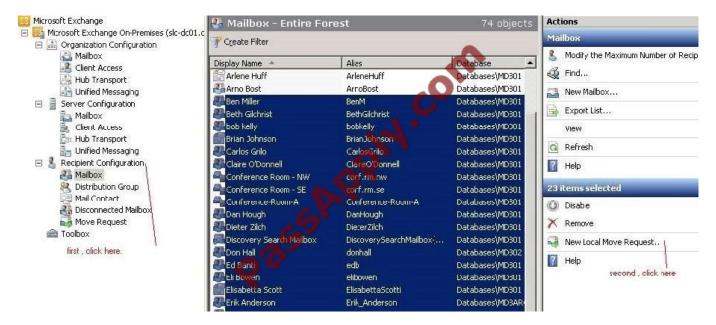

When moving mailboxes, consider the following:

You can\\'t use the Exchange System Manager or Active Directory Users and Computers to move mailboxes from Microsoft Exchange Server 2003 to Exchange Server 2010.

You can\\'t use the Move-Mailbox cmdlet in Exchange Server 2007 to move mailboxes from Exchange 2007 to Exchange 2010.

When you move mailboxes, users won\\'t be able to view their message tracking information. http://technet.microsoft.com/en-us/library/dd298174.aspx

#### **QUESTION 4**

#### https://www.passapply.com/70-662.html

2021 Latest passapply 70-662 PDF and VCE dumps Download

You have an Exchange Server 2010 server that contains a single mailbox database. All users run Microsoft Office Outlook and Outlook Web App.

You discover that users cannot restore e-mail messages from the Recover Deleted Items folder.

You need to ensure that users can restore e-mail messages from the Recover Deleted Items folder.

What should you do?

- A. From the Exchange Management Console (EMC), modify the properties of the mailbox database.
- B. From the Exchange Management Console (EMC), modify the properties of the Mailbox server object.
- C. From the Exchange Management Shell, create a management role and then assign the role to all users.
- D. From the Exchange Management Shell, create a retention policy and then assign the policy to all users.

Correct Answer: A

#### **QUESTION 5**

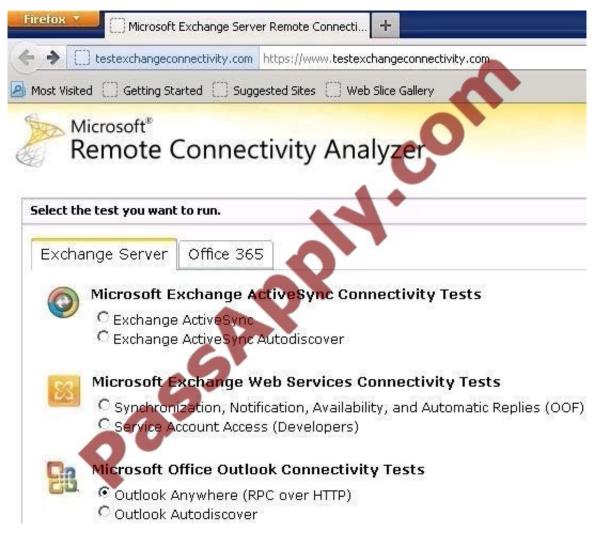

You have an Exchange Server 2010 server that has IMAP4 enabled. All users connect to the Exchange server by using

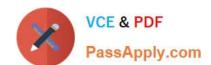

## https://www.passapply.com/70-662.html

2021 Latest passapply 70-662 PDF and VCE dumps Download

an IMAP4 client. You need to verify whether users can send e-mail to the Internet by using the Exchange server. What should you do?

- A. From the server, run the Test-ImapConnectivity cmdlet.
- B. From the server, run the Test-OutlookConnectivity cmdlet.
- C. From a client, attempt a connection to TCP port 143 by using Telnet.
- D. From a client, attempt a connection to TCP port 587 by using Telnet.

Correct Answer: D

70-662 Practice Test

70-662 Exam Questions

70-662 Braindumps

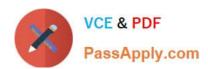

To Read the Whole Q&As, please purchase the Complete Version from Our website.

# Try our product!

100% Guaranteed Success

100% Money Back Guarantee

365 Days Free Update

**Instant Download After Purchase** 

24x7 Customer Support

Average 99.9% Success Rate

More than 800,000 Satisfied Customers Worldwide

Multi-Platform capabilities - Windows, Mac, Android, iPhone, iPod, iPad, Kindle

We provide exam PDF and VCE of Cisco, Microsoft, IBM, CompTIA, Oracle and other IT Certifications. You can view Vendor list of All Certification Exams offered:

https://www.passapply.com/allproducts

# **Need Help**

Please provide as much detail as possible so we can best assist you. To update a previously submitted ticket:

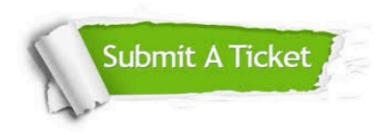

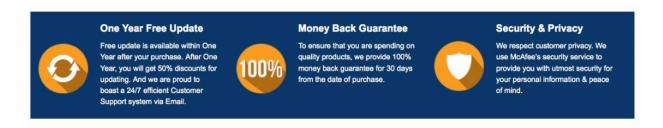

Any charges made through this site will appear as Global Simulators Limited.

All trademarks are the property of their respective owners.

Copyright © passapply, All Rights Reserved.